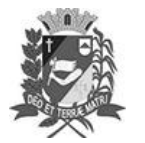

## Diário Oficial de Assis

Prefeitura Municipal de Assis-SP Diario criado pela Lei Municipal 6293/2017 www.assis.sp.gov.br

Assis, 3 de outubro de 2023

Ano XIX - Edição Nº 3808

Página 69

Leis

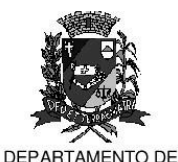

ADMINISTRAÇÃO

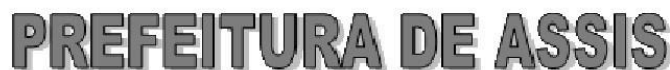

Paco Municipal "Prof" Judith de Oliveira Garcez" Secretaria Municipal de Governo e Administração

LEI Nº 7.437. DE 03 DE OUTUBRO DE 2023.

Proj. de Lei nº 112/23 - Autoria Prefeito Municipal José Aparecido Fernandes

Dá nova redação a dispositivos da Lei nº 7.375 de 04 de julho de 2023, que instituiu o Programa de Recuperação Fiscal - REFIS, no Município de Assis e dá outras providências.

## O PREFEITO DO MUNICÍPIO DE ASSIS:

Faço saber que a Câmara Municipal de Assis aprova e eu sanciono a seguinte Lei:

- Art. 1º -Os dispositivos a seguir discriminados constantes da Lei nº 7.375, de 04 de julho de 2023, passam a vigorar com a seguinte redação:
- Parágrafo Único - A opcão do contribuinte deverá ser formalizada no período compreendido a partir do 16º (décimo sexto) dia da data de publicação desta Lei até o dia 20 de novembro de 2023.  $Art 39 -$ I - Para pagamento em parcela única, a ser recolhida até o dia 20/11/2023, em 100% (cem por cento);  $§ 2<sup>o</sup>$ Para os parcelamentos previstos nos incisos II a VI, a primeira parcela deverá ser recolhida até o dia 20/11/2023.  $$3<sup>o</sup>$ -As opcões e inscrições no REFIS realizadas até 29 de setembro de 2023. não serão alteradas ou refeitas. Art. 10 - Os débitos que não forem objeto de regularização, nos termos desta Lei, serão encaminhados à execução fiscal, a partir de 1º de dezembro de 2023, sem prévia notificação, de acordo com critérios e objetivos a serem estabelecidos pela Secretaria Municipal da Fazenda.' Art. 2<sup>º</sup> - Esta Lei entra em vigor na data de sua publicação. Prefeitura Municipal de Assis, em 03 de outubro de 2023.

## **JOSÉ APARECIDO FERNANDES Prefeito Municipal**

## **LUCIANO SOARES BERGONSO**

Secretário Municipal de Negócios Jurídicos Publicada no Diário Oficial do Município de Assis

Av. Rui Barbosa, 926 PABX (18) 3302.3300 CEP 19814-900 - Centro - Assis - SP